https://www.100test.com/kao\_ti2020/644/2021\_2022\_Java\_E6\_96\_ BO\_E5\_9E\_8B\_c104\_644530.htm G 1  $\qquad$  " G 1 " Garbage-First Garbage Collector (G1 GC JDK 7 Java HotSpot VM Java SE 6 Update 14 G1 HotSpot low-latency Concurrent Mark-Sweep GC CMS G1 " server-style  $G1$ CPU(CPU)

 $\sup$ -the-world" STW

 $J$ ava $\alpha$ 

HotSpot G1

 $J$ ava

CMS G1

 $G1$  CMS

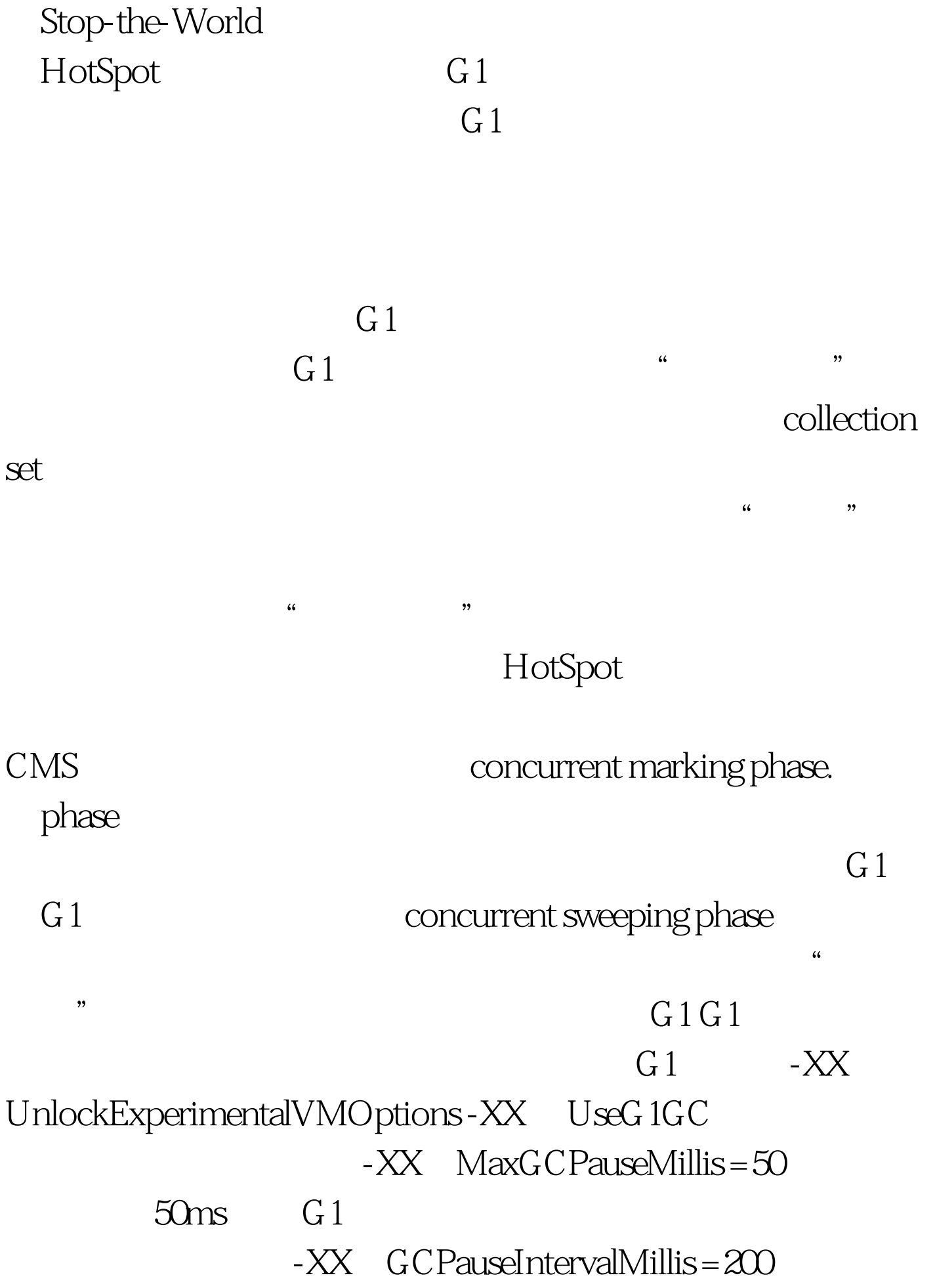

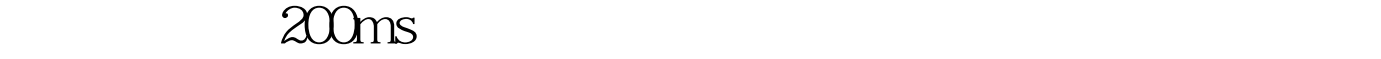

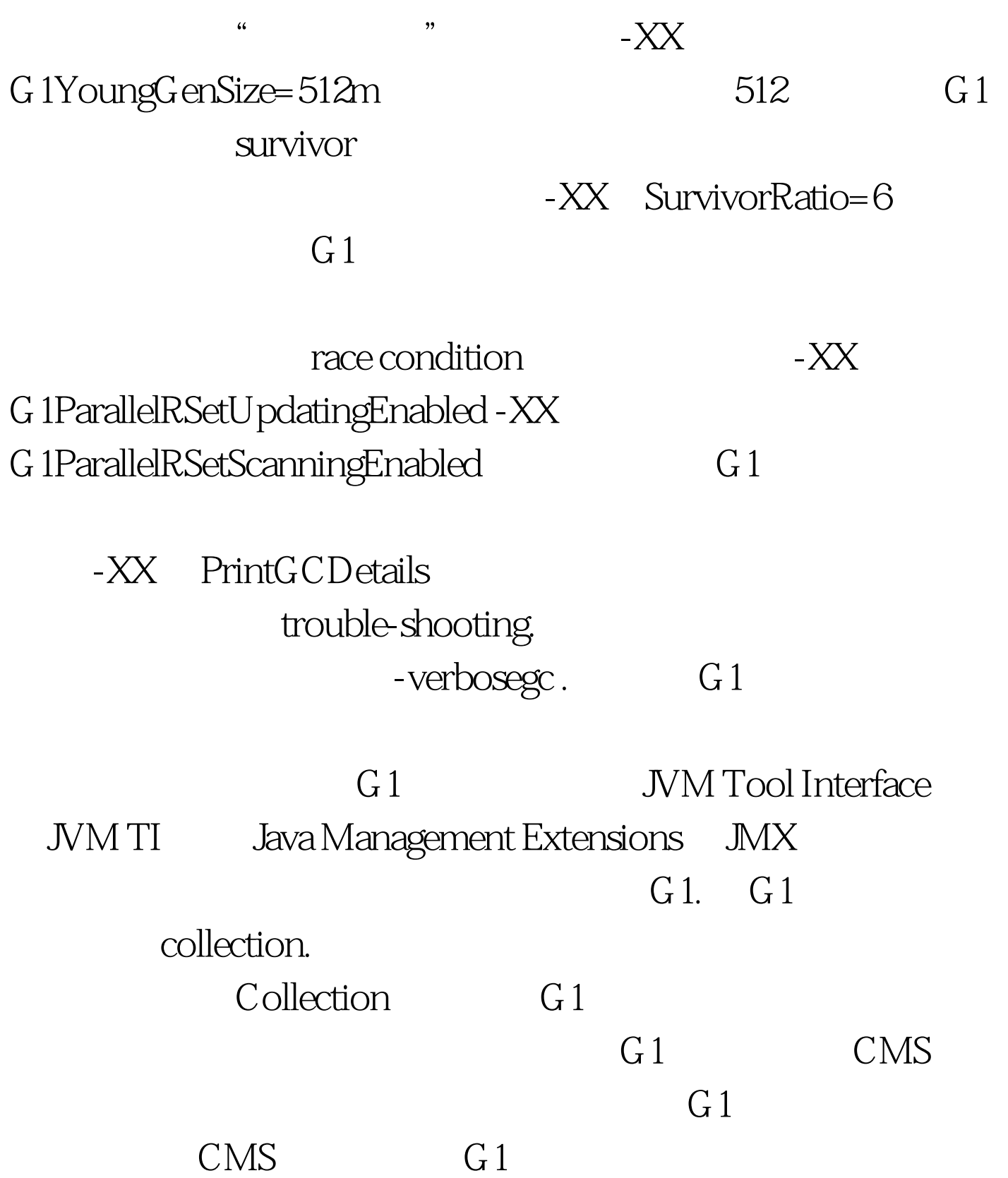

: Java API Java Java Java

Java : I/O 100Test www.100test.com